**AutoCAD Crack (LifeTime) Activation Code Download**

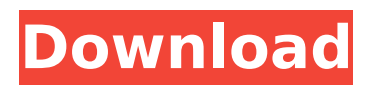

### **AutoCAD Crack+ Download**

Autodesk provides a "suite" of AutoCAD software, which can be run on either the Windows, macOS, or Linux platforms. AutoCAD does not support Solaris. About AutoCAD is based on the original software project Sextant, which was developed by Brian Coffey, Michael Heimbigner, and Jeff Moore in 1975 at the University of Texas at Austin. In 1979, CUPS software developers were joined by Autodesk's Joe Alaimo, Don Bress, and Steve Humphrey to form a CAD developer group. That group created the first AutoCAD implementation, which was dubbed AutoCAD 1.0, for the Apple II computer in 1981. A revised version for the IBM PC followed later in 1981, and it was this version that was commercially available at retail for the first time in 1982. AutoCAD was the first CAD software to feature on-screen help, and the application used the term "graphics window" to describe the "window" or screen used to display the on-screen views. AutoCAD from the mid-1990s through mid-2000s. AutoCAD has evolved over the decades, and in 1994 the name AutoCAD was changed to AutoCAD LT. Later in 2004, the application was rebranded as AutoCAD Architecture and Design, in order to reflect the fact that AutoCAD is no longer just a drawing tool. The name AutoCAD was reintroduced for the first time since the product was renamed in 1994 in 2012. In 2010, a new release, AutoCAD 2010, was released. In 2014, AutoCAD 2013 was released. In 2015, AutoCAD 2016 was released. The latest version is AutoCAD 2017, which was released in August 2017. The original version of AutoCAD was developed for the Apple II platform and uses a series of routines known as double-precision floating point numbers, which are double-precision precision floating point numbers (also known as double precision, or double). These floating point values can be used to represent real numbers that can be stored using less space than can be provided using the binary representation of single-precision floating point numbers. The Apple II platform uses 32-bit floating point values. The first version of AutoCAD to support 32-bit floating point, AutoCAD 1.0, released in 1982, can only work with a single-precision floating

# **AutoCAD Crack**

Design Web Service Design Web Service is a web-based platform that enables Autodesk users to create, edit and send AutoCAD Cracked 2022 Latest Version drawings from anywhere, at any time and from any device. It is used by Designers to perform a variety of tasks, such as CAD-to-CAD conversion, file management, message and collaboration, rendering, and design review. The design service is based on an open platform that can be accessed using any web browser, mobile device, tablet, or any application that supports standard web technologies, such as HTML5, CSS, JavaScript, XML and RESTful. The technology behind Design Web Service has been developed over several years. Design Web Service is also a major component of the Autodesk Exchange Apps. Release history Product names AutoCAD 2017 AutoCAD 2019 AutoCAD LT 2019 AutoCAD LT 2011 AutoCAD LT 2010 AutoCAD LT 2009 AutoCAD LT 2008 AutoCAD LT 2006 AutoCAD LT 2005 AutoCAD LT 2004 AutoCAD LT 2003 AutoCAD LT 2002 AutoCAD LT 2001 AutoCAD LT 2000 AutoCAD LT 1998 AutoCAD LT 1997 AutoCAD LT 1996 AutoCAD LT 1995 AutoCAD LT 1994 AutoCAD LT 1993 AutoCAD LT 1992 AutoCAD LT 1991 AutoCAD LT 1990 AutoCAD LT 1989 AutoCAD LT 1988 AutoCAD LT 1987 AutoCAD LT 1986 AutoCAD LT 1985 AutoCAD LT 1984 AutoCAD LT 1983 AutoCAD LT 1982 AutoCAD LT 1981 AutoCAD LT 1980 AutoCAD LT 1979 AutoCAD LT 1978 AutoCAD LT 1977 AutoCAD LT 1976 AutoCAD LT 1975 AutoCAD LT 1974 AutoCAD LT 1973 AutoCAD LT 1972 AutoCAD LT 1971 AutoCAD LT 1970 AutoCAD LT 1969 AutoCAD LT 1968 AutoCAD LT 1967 AutoCAD LT 1966 AutoCAD LT 1965 AutoCAD LT 1964 AutoCAD LT 1963 AutoCAD LT 1962 AutoCAD LT 1961 AutoCAD LT 1960 AutoCAD LT 1959 AutoCAD LT 1958 AutoCAD LT 1957 AutoCAD LT 1956 AutoCAD LT 1955 AutoC ca3bfb1094

#### **AutoCAD Crack Serial Key Free Download**

Open the crack/keygen/keyfinder Click Generate. Choose Output and save it on your Desktop. Copy and paste the file from your Desktop to the folder: C:\Program Files (x86)\Autodesk\AutoCAD 2010\Eng\MIS Where "MIS" is the name of the file that was created in step 3. The next step is to apply the patch from the first install. References Category:Autodesk Category:Patch (computing) Category:Windows-only softwareQ: Is there a way to set up my Amazon S3 to tell me when a particular file in my bucket is modified? I have an issue where we regularly upload a new version of a file every hour to a particular bucket. We upload it using the standard Amazon S3 tools that come with the SDK for PHP. We want to be able to set up a cron job to look for the specific file in the bucket, and return a message if it hasn't been modified in a set amount of time. Is there a way to do this? Any suggestions are appreciated! A: According to the AWS documentation S3 supports lifecycle notifications for storing objects, You can subscribe to notifications for objects created in your account that match a filter. When a new object is created, you can subscribe to receive a notification when it is either completely stored or deleted. Your API calls might be looking in the wrong bucket though. S3 has no facility to see if the object exists or not, it's just a dumb container. If you want to find out if a file has been modified since upload, you will have to build some logic around this and keep track of it yourself, like you suggested in the question. The "notification" part of the lifecycle is about when S3 deletes an object after it is no longer needed - at this point the file no longer exists, so you don't need to know. A: If you have access to the code that uploads the object to S3, then you can poll the object list in the bucket to see if the object exists and has been modified, and if so, do whatever you want. If you have to go through a 3rd party API for uploading objects to S3, then I don't think there is a way to poll the object list to see if

#### **What's New In?**

Routing: Estimate time and costs for any routing task and customize existing options or create a new route solution. (video: 1:19 min.) 3D Printing: Assemble and view 3D models created in Autodesk® Fusion 360 directly from within AutoCAD® and 3ds Max®. Combine with new 2D and 3D printing options to send and receive files directly from the Autodesk® Fusion 360™ Design cloud. (video: 1:23 min.) Get the latest news and updates for Autodesk applications. Stay up to date on Autodesk news, solutions, events and more. Subscribe for free or sign up to receive Autodesk updates. AutoCAD LT, Standard, Visio and AutoCAD Web—a completely free, easy-to-use suite of design software. Get started in minutes, from any web browser. AutoCAD LT, Standard, Visio and AutoCAD Web for Mac—a completely free, easy-to-use suite of design software. Get started in minutes, from any Mac web browser. AutoCAD for Windows, AutoCAD LT, AutoCAD Web—a completely free, easy-to-use suite of design software. Get started in minutes, from any web browser. AutoCAD for Mac, AutoCAD LT, AutoCAD Web—a completely free, easy-to-use suite of design software. Get started in minutes, from any Mac web browser. Autodesk BIM 360: Build, collaborate and visualize Autodesk BIM 360 models—a new cloud-based BIM service. With BIM 360, you can collaborate on large, complicated project plans with ease. Get started in minutes, from any web browser. Advanced 3D Workflows: Assemble models, explore designs and test renderings—with a new drag and drop workflow. You're in control with the options you set and a professional design experience is just a click away. AutoCAD for iOS: AutoCAD for iOS delivers powerful features to the powerful AutoCAD app for iPhone. Download the app from the App Store and experience the AutoCAD for iOS experience. AutoCAD for iPad: AutoCAD for iPad delivers powerful features to the powerful AutoCAD app for iPad. Download the app from the App

## **System Requirements:**

Minimum: OS: Windows 7 Processor: Intel Core 2 Duo @ 2.13 GHz Memory: 2 GB RAM Graphics: DirectX 9.0 compliant graphics card Hard Drive: 3 GB available space DirectX: Version 9.0c Additional Notes: Rendering resolution: 800×600 Optimized for: Windows 7 and lower Controller Configurations: Game Pad: x Axis: fire y Axis: jump B Button: Use

<https://ameppa.org/2022/07/23/autocad-2018-22-0-crack-free-win-mac/> <http://www.trabajosfacilespr.com/autocad-crack-15/> [https://www.luvncarewindermere.net/autocad-2018-22-0-activation-code-with-keygen-download](https://www.luvncarewindermere.net/autocad-2018-22-0-activation-code-with-keygen-download-x64-updated-2022/)[x64-updated-2022/](https://www.luvncarewindermere.net/autocad-2018-22-0-activation-code-with-keygen-download-x64-updated-2022/) [https://tvlms.com/wp-content/uploads/2022/07/AutoCAD\\_License\\_Keygen\\_WinMac.pdf](https://tvlms.com/wp-content/uploads/2022/07/AutoCAD_License_Keygen_WinMac.pdf) <https://entrepreneurlifecompliance.com/wp-content/uploads/2022/07/AutoCAD-11.pdf> https://gosavetime.com/wp-content/uploads/2022/07/AutoCAD\_Crack\_\_Free\_Registration\_Code\_For\_PC.pdf <https://tinilist.com/wp-content/uploads/2022/07/AutoCAD-5.pdf> <https://nooorasa.ru/2022/07/23/autocad-23-1-crack-free-3264bit/> <https://fabianozan.com/?p=12948> <https://www.voyavel.it/autocad-latest-2022-2/> <https://shoqase.com/wp-content/uploads/2022/07/AutoCAD.pdf> <https://gembeltraveller.com/autocad-crack-15/> <https://aaddisondrivingschool.com/autocad-crack-full-version> <https://cinevindece.ro/wp-content/uploads/2022/07/AutoCAD.pdf> <https://www.berlincompanions.com/autocad-24-1-crack-free-win-mac-march-2022/?p=24616> <http://www.divinejoyyoga.com/2022/07/23/autocad-2017-21-0-2022-latest/> <http://yotop.ru/wp-content/uploads/2022/07/AutoCAD-10.pdf> <https://totoralillochile.com/advert/autocad-crack-download-mac-win-2022/> <https://www.ilistbusiness.com/wp-content/uploads/2022/07/AutoCAD-5.pdf> <http://stashglobalent.com/?p=39595>